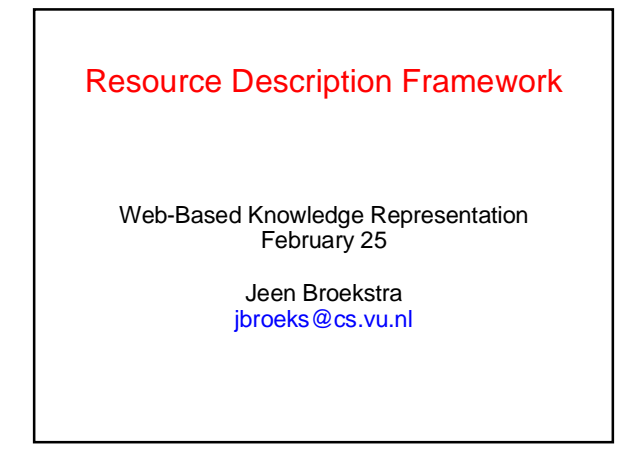

## **Contents**

- What was XML again?
- What is RDF?
- RDF in more detail – data model
	- syntax
- RDF Schema
- Defining vocabulary
- Schema syntax
- What are we still missing?

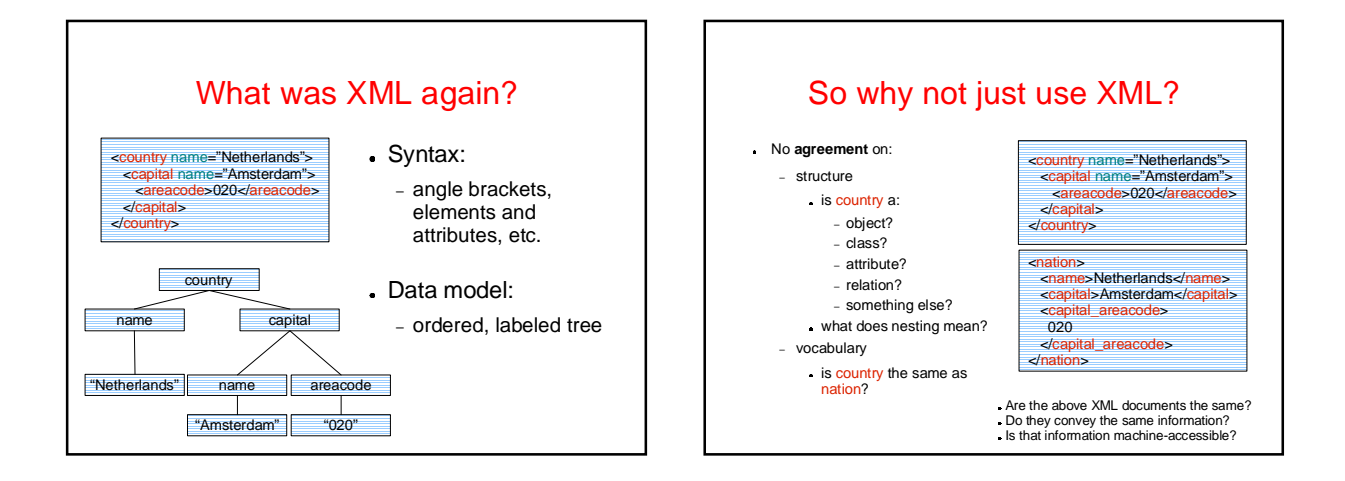

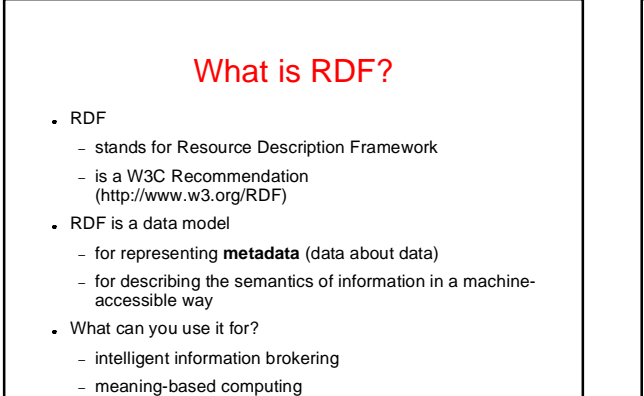

– agent communication

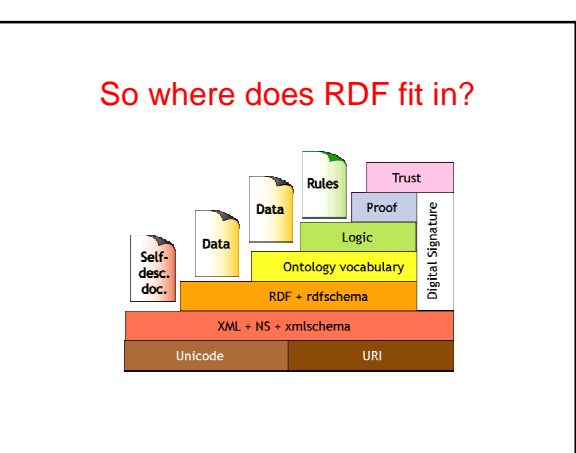

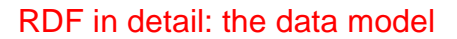

statements are (subject, predicate, object) triples: – (Netherlands, hasCapital, Amsterdam)

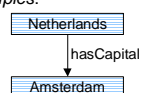

- statements describe *properties* of resources **Amsterdam** a resource is any object that can be pointed at by a URI:
	- a document, a picture, a paragraph on the Web
	- http://www.cs.vu.nl/index.html
	- a book in the library, 'real-world' objects
		- isbn://5031-4444-3333

### What is a URI?

- URI = Uniform Resource Identifier – Standardized in RFC 2396
- . "The generic set of all names/addresses that are short strings that refer to resources"
- URLs (Uniform Resource Locators) are a partiular type of URI, used on the WWW.
- . In RDF, URIs often look like 'normal' URLs, often with fragment identifiers to point at specific parts of a document:
	- http://somedomain.com/some/path/to/file#fragmentI D

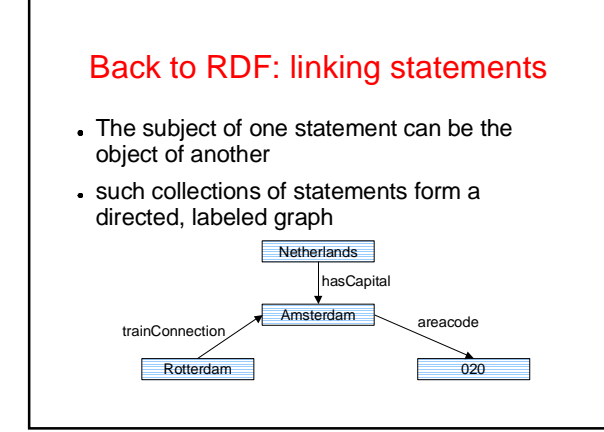

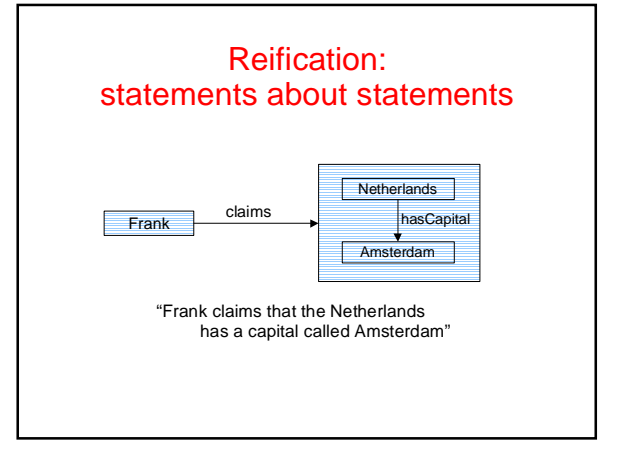

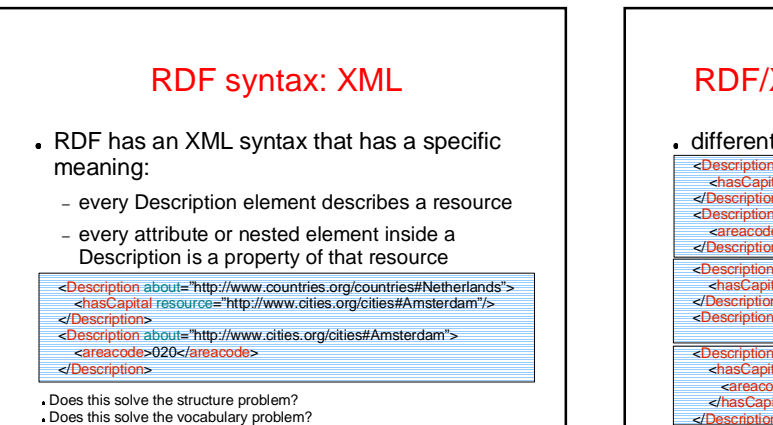

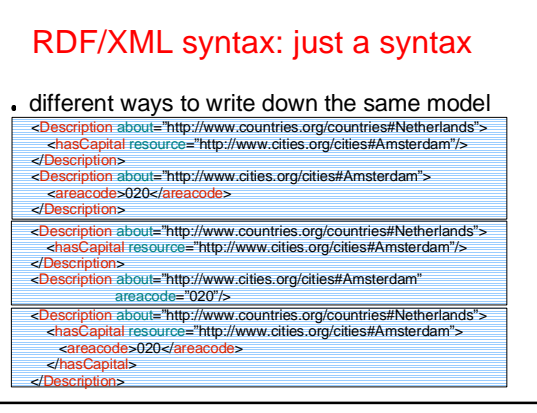

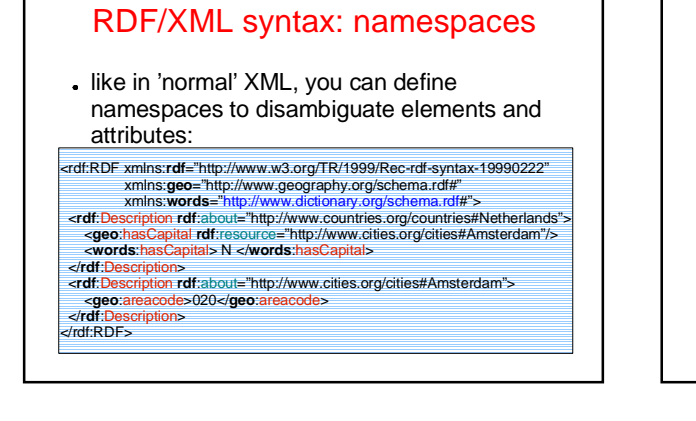

#### So what can we use this for?

#### we can:

- make explicit statements about web resources
- have the machine
	- know that these are statements
	- know how the statements relate
	- compare values

#### . BUT

- we still miss a way to define a vocabulary:
	- should we use 'country' or 'nation'?
	- Is the Netherlands a country? Are there more
	- countries? What properties can countries have?

## RDF Schema

- RDF gives a data model for meta data annotation, and a way to write it down in XML, but it can not define the vocabulary for a domain.
- **RDF Schema** allows you to define vocabulary terms and the relations between these terms
	- It gives 'extra meaning' to particular RDF predicates and resources
	- this 'extra meaning', or semantics, define how a term should be interpreted

## RDF Schema (2)

- RDF Schema terms (a few examples)
	- Class, Property
	- type, subClassOf, domain, range
- These terms are the RDF Schema building blocks, or **core primitives**.
- Vocabulary definition with these terms:
	- <Country, **type**, **Class**>
	- <Capital, **subClassOf**, City>
	- <hasCapital, **domain**, Country>
- Notice: these are just RDF statements, but RDF Schema terms are used to give extra meaning

### The semantics of RDF Schema

- The 'extra meaning' or **semantics** of RDF Schema are expressed in natural language:
	- 2.3.2 rdfs:subClassOf

"This property specifies a subset/superset relation between classes. The rdfs:subClassOf property is transitive. If class A is a subclass of<br>some broader class B, and B is a subclass of C, then A is also<br>implicitly a subclass of C. Consequently, resources that are<br>instances of class A will rdfs:subClassOf property and the property value is always of rdf:type rdfs:Class. A class may be a subclass of more than one class."

Question: is A a subclass of A?

### RDF Model Theory

- W3C Working Draft
- http://www.w3.org/TR/rdf-mt
- set-theoretical semantics for RDF and RDFS
- specifies entailment rules, for example:
	- [rdfs7b] (reflexivity) **(xxx, rdf:type, rdfs:Class) =>**
	- **(xxx, rdfs:subClassOf, xxx)**
	- [rdfs8] (transitivity) **(xxx, rdfs:subClassOf, yyy) & (yyy, rdfs:subClassOf, zzz) => (xxx, rdfs:subClassOf, zzz)**
	-

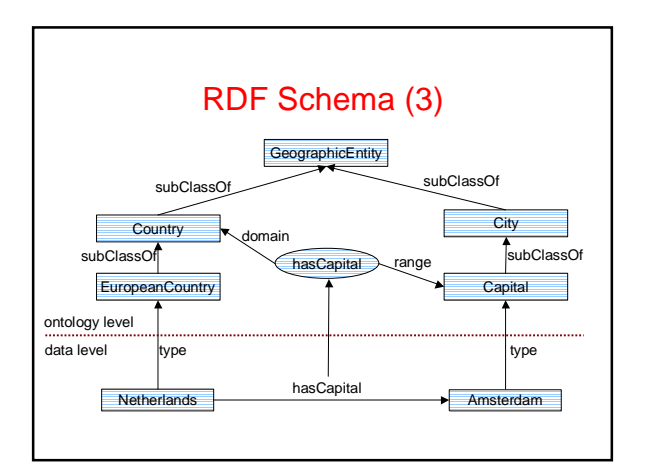

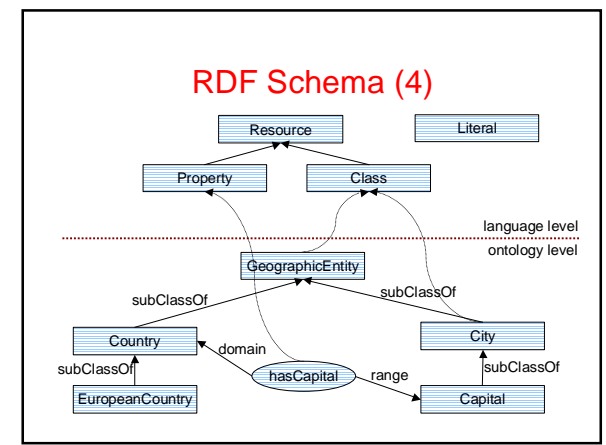

## Some observations

- Classes and properties are modeled seperately!
	- this is different from 'normal' Object-Oriented modeling where properties (attributes) are part of a class.
	- Because of this, domain/range statements become very restrictive (example coming up)
- Again: RDF Schema is 'just' RDF, but with some added meaning to particular terms.

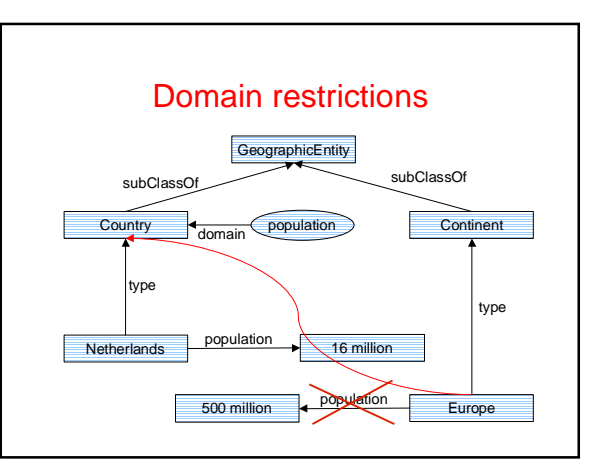

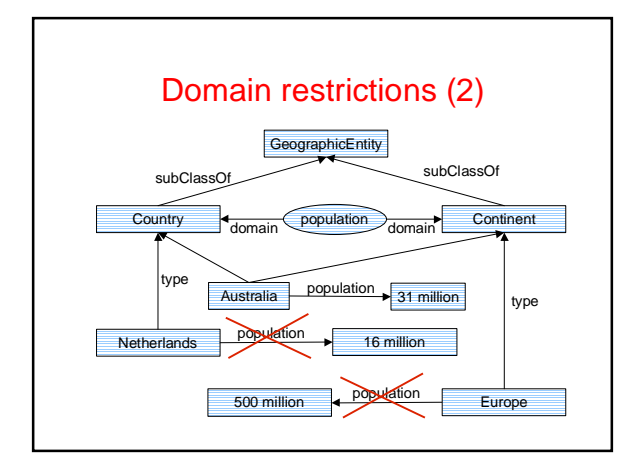

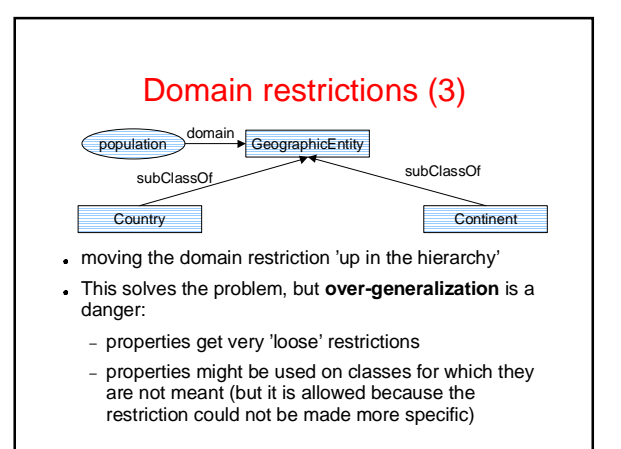

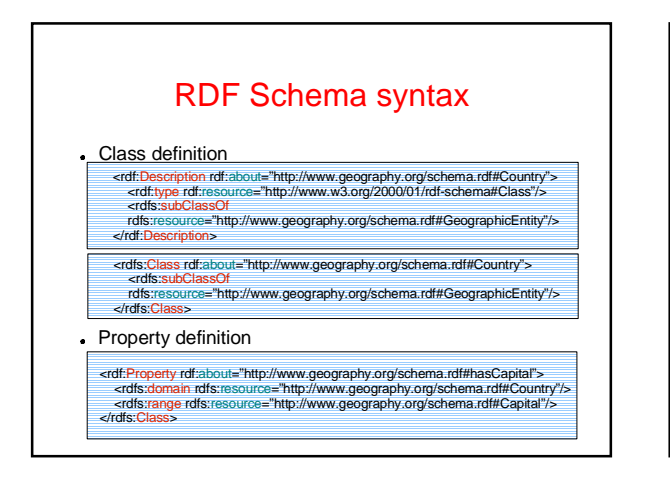

# Putting it all together The schema file: http://www.geography.org/schema.rdf  $\ddot{\phantom{a}}$ <rdf:RDF xmlns:rdf="http://www.w3.org/1999/02/22-rdf-syntax-ns#" xmlns:rdfs="http://www.w3.org/2000/01/rdf-schema#"> <rdfs:Class rdf:about="#Country"> <rdfs:subClassOf rdfs:resource="#GeographicEntity"/> </rdfs:Class> <rdf:Property rdf:about="#hasCapital"> <rdfs:domain rdfs:resource="#Country"/> <rdfs:range rdfs:resource="#Capital"/> </rdf:Property> </rdf:RDF> The (meta)data file: wherever you like <rdf:RDF xmlns:rdf="http://www.w3.org/1999/02/22-rdf-syntax-ns#" xmlns:geo="http://www.geography.org/schema.rdf#"> <geo:Country rdf:about="#Netherlands"> <geo:hasCapital rdfs:resource="#Amsterdam"/> </geo:Country> <geo:Capital rdf:about="#Amsterdam"/> </rdf:RDF>

## So why use RDF / RDFS?

- Because it's there!
	- RDF and RDF Schema provide a common agreement, an **open standard** for annotating web resources and making their semantics explicit.
	- Technically speaking it's not the best possible solution, but a compromise
		- we trade in some convenience for **interoperability**: the ability to communicate with arbitrary partners based on the fact that we both use RDF

## Ontology language?

- Ontology: a formal specification of a shared conceptualization
- RDF Schema allows:
	- specification
		- (we have just seen that)
	- sharing
	- (because it is an open, web-based standard) formality?
- . Is RDF Schema expressive enough?

# What is still missing?

- Cardinality constraints
- "a country can have exactly one capital"
- Conjunction, disjunction, negation, equivalence
	- "countries and cities are disjoint: something can not be both a city and a country'
- Localized constraints
- 
- "when the property 'population'is used on a city, its value must be between 20.000 and 10 million"
- A way to access this information!
	- having it written down is nice and all, but if you want to use it for question answering you need a **query language** (like SQL for databases)

## Research activities

- W3C Semantic Web Activity http://www.w3.org/2001/sw/
	- working on revision of the specs for RDF and RDF Schema
	- working on a formal spec: the RDF Model Theory
	- working on more expressive ontology language: **OWL**
	- OWL is derived from OIL, a language that was developed here at the Vrije Universiteit
- Several international projects in which the VU is involved
	- SWAP, OntoWeb, Wonderweb, Obelix, ...

#### **Summary**

- **RDF** is a simple graph-based model for representation of metadata
- basic idea: description of resources by stating their properties You can write RDF down in XML
- The advantage over using 'just' XML is that you have made the interpretation of your data explicit (by agreement on the meaning of tags)
- **RDF Schema** allows you to define vocabulary for RDF, and is a simple ontology language
	- classes, subclasses, properties, etc.

But

- we still can not express everything we want
- we need something to **query** the model

#### Stuff to look at

- Reader: chapter 3, sections 3.1-3.7
- RDF specifications on the Web: – http://www.w3.org/RDF
- The RDF Model Theory (tough read)
	- http://www.w3.org/tr/rdf-mt